# AutoCAD Activation Free Download [32|64bit] [Latest-2022]

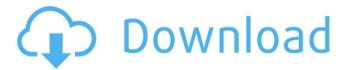

## **AutoCAD Crack For Windows (Updated 2022)**

Developed in association with Autodesk University, AutoCAD is a student project that is more than 20 years old. The first version of AutoCAD was named after the plane it was first intended to be used on, the Elbrus. To support its success, AutoCAD has grown tremendously over the last two decades. What Is AutoCAD? AutoCAD is a computer-aided design (CAD) and drafting software application, or type of computer application that combines both design and drafting functions. What AutoCAD Can Do? Unlike the typical CAD program, AutoCAD allows users to make changes to an existing drawing. It's easy to edit existing geometry and maintain the overall layout of the drawing. Unlike most CAD programs, AutoCAD is a bitmapbased graphics tool. This means it won't need as much of a computer's hard drive space. However, this does mean AutoCAD is one of the most CPU-intensive programs available. As a designer, you can use AutoCAD to design buildings, boats, bridges, and more. You can add a design to a plan or elevation, edit its design, and add comments. You can add a perspective to a drawing, change the default look of the drawing, and even do speed and precision editing. You can also make smart guides or paths to help you find the right angle to draw a line or shape. AutoCAD is great at updating data and efficiently making changes to shapes or designs. You can also build construction drawings for anything you can think of! If you're looking to design and/or build construction, AutoCAD might be right for you. AutoCAD is one of the most popular drawing software applications available. It's a great choice if you're looking to build a house, a business, a building or any other type of construction project. AutoCAD is a drawing software application. It's used by architects, engineers, contractors, and others to design buildings, bridges, and more. AutoCAD is also popular for construction drawings. It's used to create building blueprints, design drawings, and more.AutoCAD is a type of CAD (Computer-Aided Design) software. AutoCAD is often used to create drawings and maps for businesses. To design projects such as houses, bridges, or other buildings, you need a plan, a

**AutoCAD Crack With Registration Code [Latest 2022]** 

The Windows SDK is free, includes tools that can be used to create native applications for Windows-based PCs. UNIX-based operating systems such as Linux and macOS also provide a Unix-like shell, usually termed a terminal, allowing an environment similar to a command-line interface. In some cases, a graphical user interface is also available. For example, in macOS Mojave, a terminal window (called the command line tool) can be invoked by pressing the # - T keyboard shortcut or by opening the Applications > Utilities > Terminal menu. See also Autodesk Viewer for AutoCAD References External links Official websites AutoCAD on Windows: free download. AutoCAD on Mac: free download. AutoCAD on Linux: free download. Autodesk Exchange: "The Home of AutoCAD Plugins" AutoCAD Applications for Windows: ADF (AutoCAD Drawings), ADL (AutoCAD Layout), ACAD Docs, ACAD Err, ACAD Ext Profile, ACAD Markup, ACAD Print, ACAD Printer, ACAD\_Recorder, ACAD\_Table, ACAD\_Text, ACAD\_Viewer, ACAD\_Windows\_Server, AvantGo AutoCAD Viewer, AutoCAD Architectural Visualization Environment, AutoCAD Civil 3D, AutoCAD Electrical, AutoCAD Mechanical, AutoCAD Mechanical Workshop, AutoCAD Production Manager, AutoCAD Tools, AutoCAD True Line, AutoCAD TrueX, Autodesk Design Review, Autodesk Driver, Autodesk Dynamo, Autodesk Dynamo Viewer, Autodesk DWF Viewer, Autodesk Impact, Autodesk Leadtools, Autodesk MASTER, Autodesk NetCAD, Autodesk STL, Autodesk Tinker, Autodesk TX, Autodesk Viewer, Autodesk WebCAD, Augmentors CAD, BRep, Cadius, CADO, Cascade, DFX, Emona, EON, FME, Geomagic, Google Earth, Glazdek, ITP, Line for Autodesk 3D, Line for AutoCAD, Line for AutoCAD LT, Line for AutoCAD LT Advanced, LineX, LineX Viewer, LineZ, Local Projects, MadCam, a1d647c40b

# AutoCAD [Updated] 2022

When the software is installed (if the registered version is activated), a folder will be created in the root directory of your computer. Open the Autocad folder and go to the Documents section of the program. Type in a 16-digit number and press the "Generate key" button. The 16-digit number (the serial number) generated will appear in the "Key" section of the program. Generate key and export it in a text file to paste in the forum: Insert the generated 16-digit number in the text file and save it. Download and install a file-compression program (zip/rar). Open the text file containing the serial number, and compress it with a file-compression program. Open the Autocad folder and go to the Documents section of the program. Copy the folder that contains the serial number you generated and paste it in the Autocad folder. Set the registry to run a batch file, go to Start > Run > cmd, right-click and "Create a shortcut" of the Autocad folder. Right-click the shortcut you just created and press "Edit", then click the "Edit" button to open the shortcut properties window. Press "Edit" to open the shortcut's properties window. Click the "Shortcut" tab and type the following: reg.exe import "C:\Program Files\AutoCAD 2016\en\_US\us.reg" Press "OK" to save the settings. Press "OK" to save the shortcut's properties window. Close the shortcut properties window. Delete the shortcut you just created. Load the Autocad executable into the Autocad folder. Close the Autocad folder. Right-click the executable, and click "Properties". Go to the tab "Compatibility" and set the compatibility to "Windows 98". Press "OK" to save the settings. Press "OK" to save the properties window. Close the properties window. Reboot your computer. Download and install the Autodesk Architectural Desktop. Open the Autodesk Architectural Desktop. Go to the "Start menu", right-click on "Architectural Desktop" and click "Run as Administrator". The

### What's New in the AutoCAD?

2. All new creation and review work flows. Create as much as you need and review at any time. Work in your own environment, and then join a project to submit and review changes. (video: 1:14 min.) 3. Design, annotate, and work with images. Use new tools to design and annotate images. Import and annotate 3D images from the Web, or annotate lines and notes to your drawings. Add geometric annotations to your 3D drawings. Find images in the Web faster than ever. (video: 1:14 min.) 4. Track design work. Keep your team updated on your progress and stay on track in your design. All your design and project data are in sync in one place and can be exported to Word, Excel, PowerPoint, and other software applications. (video: 1:18 min.) 5. Add and manage data. Add your personal data and manage it all in one place. It's easier to sort, search, and find your files, and collaborate with others. Easily manage and access your drawings and annotations, and create and edit documents directly in the 3D Drafting work space. (video: 1:19 min.) 6. Find what you need fast. Search your entire drawing collection with new enhanced searching tools. You can search by a drawing's description, name, class, or owner. Also search by your last five searches, and stay productive as you add data. Search by your workspace and choose what location to search. (video: 1:21 min.) 7. Take your designs wherever you go. No more printing out and storing drafts, you can access your files anywhere. Now you can take your designs with you using AutoCAD Cloud. Save your favorite drawings in the cloud and access them from any device. (video: 1:23 min.) 8. Gain a deeper understanding of your designs. Easily edit all your annotations. Work with your drawings using the most current and commonly used modeling tools. You can navigate through annotations and workspaces, review and edit text, and insert, manipulate, and rearrange objects. (video: 1:22 min.) 9. Add, edit, and manage shapes

# **System Requirements:**

Windows: Vista, Windows 7, Windows 8, Windows 10 Mac OS: Mac OS X v10.4.11 or later You can support the development of Mu-Tron by donating via PayPal.Social Media Marketing Our goal is to help your business grow by improving your social media presence on all platforms. Learn More > Media Monitoring Newspaper and magazine content, radio, and television are all part of what your customers see. We monitor and analyze to uncover new stories. Learn More > Reputation Management

Related links: